#### **CSE 4/587 Data Intensive Computing**

Dr. Eric Mikida epmikida@buffalo.edu 208 Capen Hall

Dr. Shamshad Parvin shamsadp@buffalo.edu 313 Davis Hall

# **Resilient Distributed Datasets in Spark**

#### **Announcements**

● Homework 2 has been posted, due 5/1/23 @ 11:59PM

#### **References**

- **Advanced Analytics with Spark** by S. Ryza, U. Laserson, S. Owen and J. Wills
- **● Apache Spark documentation**
	- **<http://spark.apache.org/>**
	- **<http://spark.apache.org/docs/latest/programming-guide.html>**
- **● Pyspark**
	- **<http://spark.apache.org/docs/latest/api/python/pyspark.html>**
- **Resilient Distributed Dataset: A Fault-tolerant Abstraction for in-Memory Cluster Computing.** M. Zaharia et al.
	- **<https://www.usenix.org/system/files/conference/nsdi12/nsdi12-final138.pdf>**

# **Resilient Distributed Datasets (RDDs)**

#### **The building block of the Spark API**

([http://spark.apache.org/docs/latest/programming-guide.html#resilient-d](http://spark.apache.org/docs/latest/programming-guide.html#resilient-distributed-datasets-rdds)

[istributed-datasets-rdds](http://spark.apache.org/docs/latest/programming-guide.html#resilient-distributed-datasets-rdds))

#### **In RDD API there are two types of operations:**

- 1. *Transformations* that define a new data set based on previous ones
- 2. *Actions* which kick off a job to execute on a cluster

# **Resilient Distributed Datasets (RDDs)**

A **distributed memory abstraction** that enables **in-memory computations**  on large clusters in a **fault-tolerant** manner

- Motivation: iterative algorithms, interactive data mining tools
	- In both cases above keeping data in memory will help enormously for performance improvement
- RDDs are parallel data structures allowing coarse grained transformations
- It *provides fault-tolerance by storing the lineage as opposed to the actual data* as done in Hadoop

#### **RDD Transformations and Actions**

**Transformations** 

map (func) flatMap(func) filter(func) groupByKey() reduceByKey(func) mapValues(func) sample $(...)$ union(other) distinct() sortByKey()

**Actions** reduce(func) collect() count()  $first()$ 

 $take(n)$ saveAsTextFile(path) countByKey() foreach(func)

...

...

### **RDD Transformations and Actions**

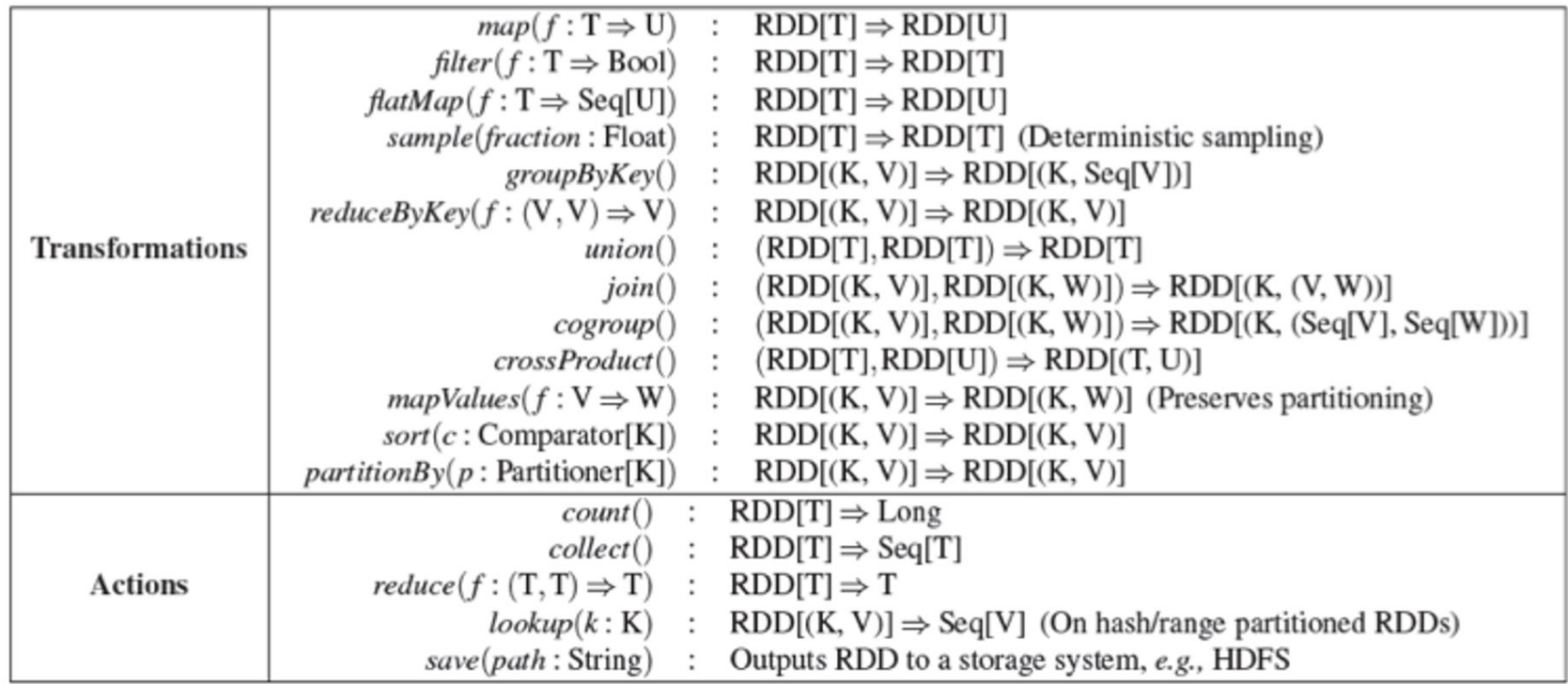

Table 2: Transformations and actions available on RDDs in Spark. Seq[T] denotes a sequence of elements of type T.

#### **Transformations vs Actions**

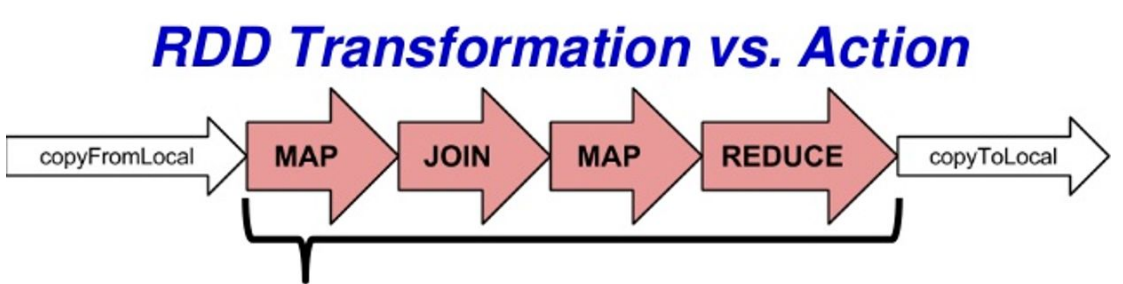

- Transformations are lazy: nothing actually happens when this code is evaluated
- RDDs are computed only when an *action* is called on them,  $e.g.,$ 
	- Calculate statistics over the elements of an RDD (count, mean)
	- Save the RDD to a file (saveAsTextFile)
	- Reduce elements of an RDD into a single object or value (reduce)
- Allows you to define partitioning/caching behavior after defining the RDD but before calculating its contents

SAN DIEGO SUPERCOMPUTER CENTER

### **WordCount in Spark**

text-file = sc.textFile("hdfs://…")

counts = text\_file.flatMap(lambda line: line.split(" "))

.map(lambda word: (word,1))

.reduceByKey(lambda a,b: a+b)

## **WordCount in Spark**

text-file = sc.textFile("hdfs://…")

counts = text file.flatMap(lambda line: line.split(""))

.map(lambda word: (word,1))

.reduceByKey(lambda a,b: a+b)

These operations are transformations…at this point no computation is done on our data, just a DAG is constructed

## **WordCount in Spark**

text-file = sc.textFile("hdfs://…")

counts = text file.flatMap(lambda line: line.split(" "))

.map(lambda word: (word,1))

.reduceByKey(lambda a,b: a+b)

counts.saveAsTextFile("hdfs://..")

This is an action…at this point the data we want to save to file has to actually be computed. But we have the full DAG for how counts is computed, so Spark can do this computation efficiently…

# **RDD Lineage**

#### **An RDD can depend on zero or more other RDDs**

- ie when  $x = y \cdot map( \dots )$ , x will depend on y
- These dependency relationships can be thought of as a graph.

#### **You can call this graph a lineage graph, as it represents the derivation of each RDD**

- It is also necessarily a *DAG*, since a loop is impossible to be present in it.
- Narrow dependencies, where a shuffle is not required (think map and filter) can be collapsed into a single **stage**.
	- A stage is a unit of execution, generated by the scheduler from RDD dependency graph
	- Stages also depend on each other and the scheduler builds and uses this dependency graph (which is also necessarily a DAG) to schedule the stages

### **RDD Lineage**

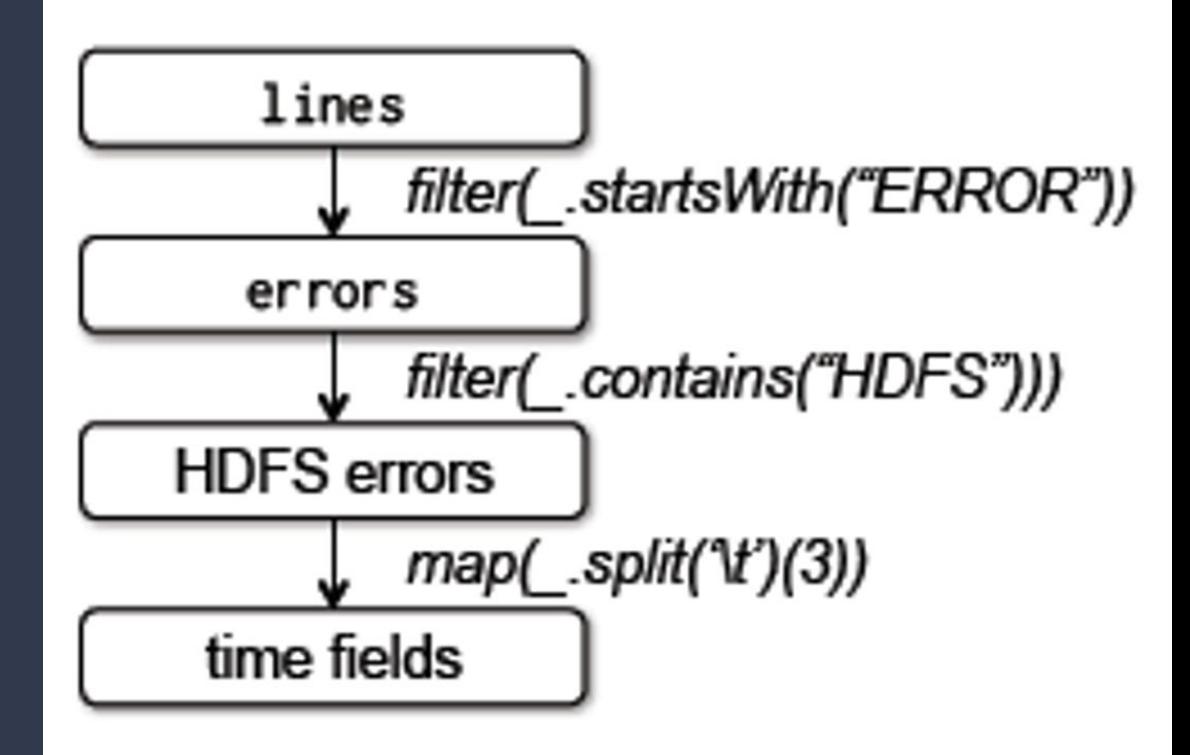

## **Resilience in HDFS vs Spark**

#### **HDFS**

Fault-tolerance achieved by replicating blocks of data

If a node goes down, the data can be found on another node

#### **Spark**

Fault-tolerance achieved by storing chain of transformations

If data is lost, the chain of transformations can be recomputed on the original data

**Spark will often use HDFS for stable storage of the original data**

## **Representing RDDs**

#### **Each RDD is represented through a common interface that exposes 5 pieces of information:**

- 1. A set of partitions, atomic pieces of datasets
- 2. Set of dependencies on the parent RDDs
- 3. Function for computing the RDD from the parents
- 4. Metadata about partitioning scheme
- 5. Data placement

See table 3 in the RDD paper  $\rightarrow$ 

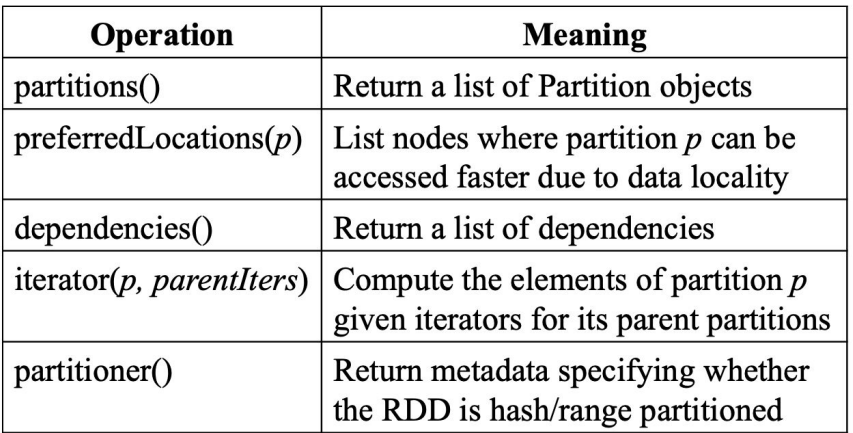

## **Dependencies**

**Narrow dependencies:** each parent RDD partition used by at most one child; ie map()

- allow pipelined execution: example map() and filter() in iterative fashion
- recovery after node failure is more efficient

**Wide dependencies:** multiple child partitions may depend on a parent RDD; ie join()

• Single failed node in a wide dependency lineage graph may cause loss of partition in many ancestral dependencies

## **Example Transformations**

**Map:** Applying *map* to an RDD results in a new MappedRDD whose partitions and preferred locations are the same as the parent. It's iterator method applies the passed in function to the parent partitions.

## **Example Transformations**

**Map:** Applying *map* to an RDD results in a new MappedRDD whose partitions and preferred locations are the same as the parent. It's iterator method applies the passed in function to the parent partitions.

**Union:** Called on 2 RDDs and returns an RDD whose partitions are the union of the parents partitions. Each child partition is computed from the corresponding parent partition.

## **Example Transformations**

**Map:** Applying *map* to an RDD results in a new MappedRDD whose partitions and preferred locations are the same as the parent. It's iterator method applies the passed in function to the parent partitions.

**Union:** Called on 2 RDDs and returns an RDD whose partitions are the union of the parents partitions. Each child partition is computed from the corresponding parent partition.

**Join:** Joining two RDDs leads to two narrow dependencies if both parents are partitioned with the same partitioner), two wide dependencies, or a mix

## **Narrow Dependencies**

**Narrow dependencies:** each parent RDD partition used by at most one child

We can pipeline computation of multiple narrow dependencies (compute map, followed by filter on a per element basis for example)

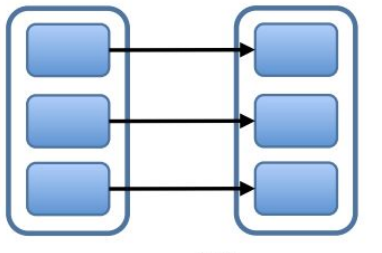

map, filter

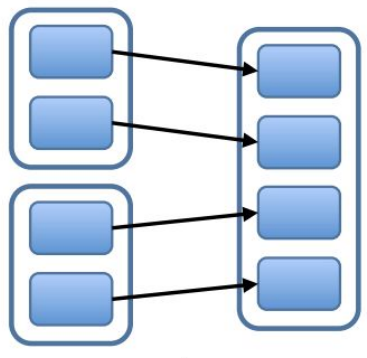

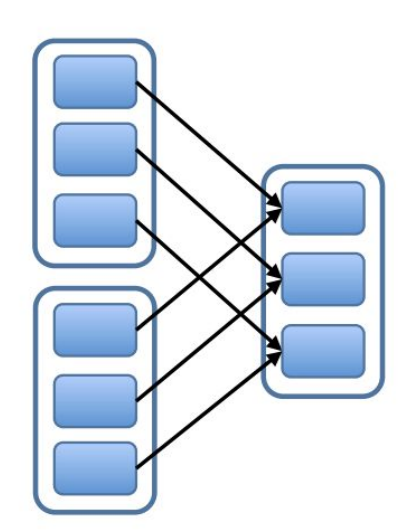

join with inputs co-partitioned

union

## **Wide Dependencies**

**Wide dependencies:** multiple child partitions may depend on a parent RDD

- All data from all parents must be available (may require expensive data shuffling)
- **Note:** Joins may be either narrow or wide (or mixed) depending on how parents are partitioned

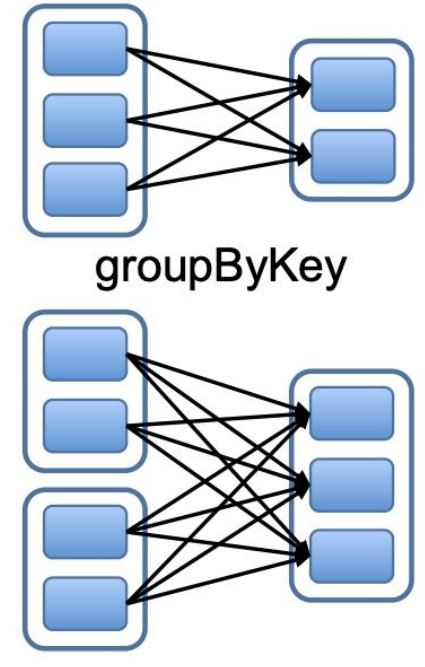

join with inputs not co-partitioned

**Remember:** *Transformations* are lazily applied; *Actions* result in actual computation

When a user runs an **action** on an RDD, the scheduler uses that RDD's lineage graph to build a DAG of **stages.**

- Each stage contains as many pipelined transformations (with narrow dependencies) as possible
- Stage boundaries determined by wide dependencies, or already computed data

**The figure to the right shows RDDs A-G, and the transformations used to derive them.**

**Black boxes are partitions that are already computed and stored in memory.**

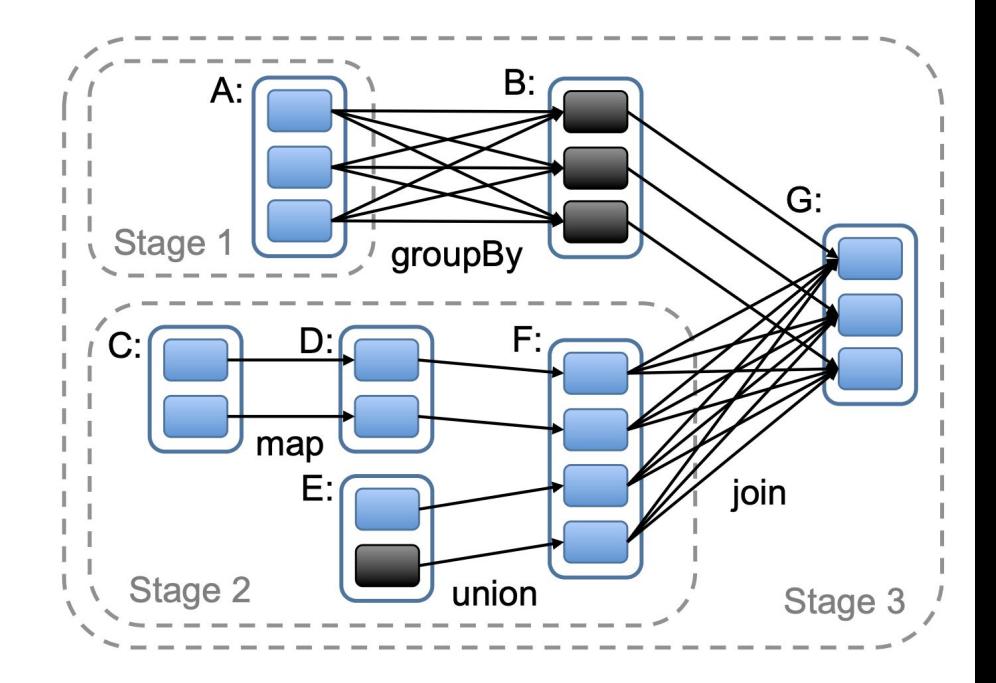

**Stage 1:** RDD B is derived from RDD A by a groupBy transformation.

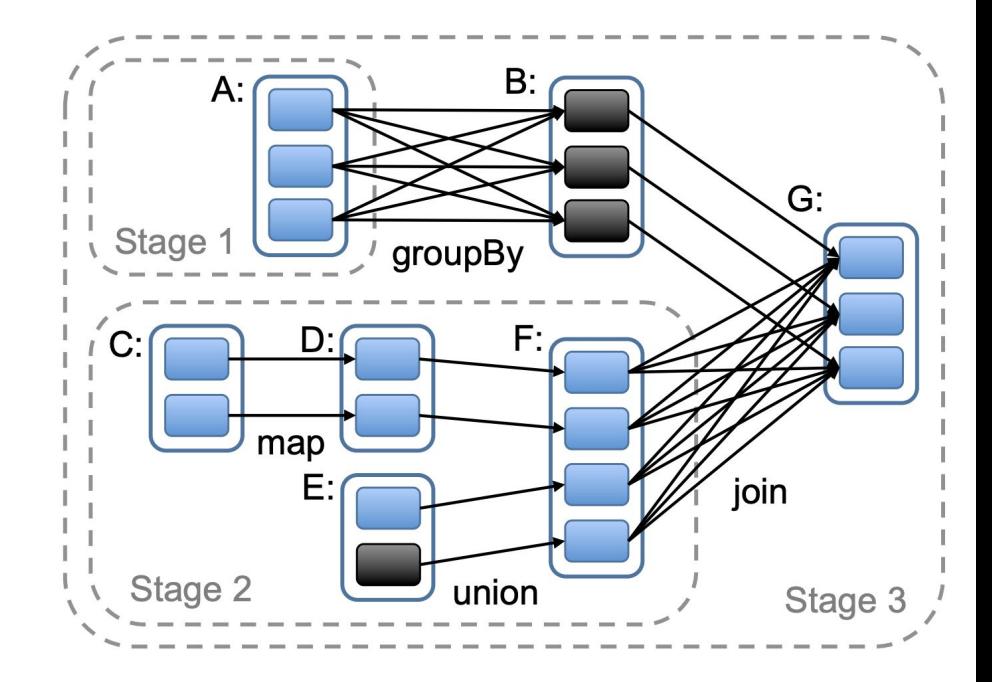

**Stage 1:** RDD B is derived from RDD A by a groupBy transformation.

The groupBy results in wide dependencies, and therefore required data to be shuffled.

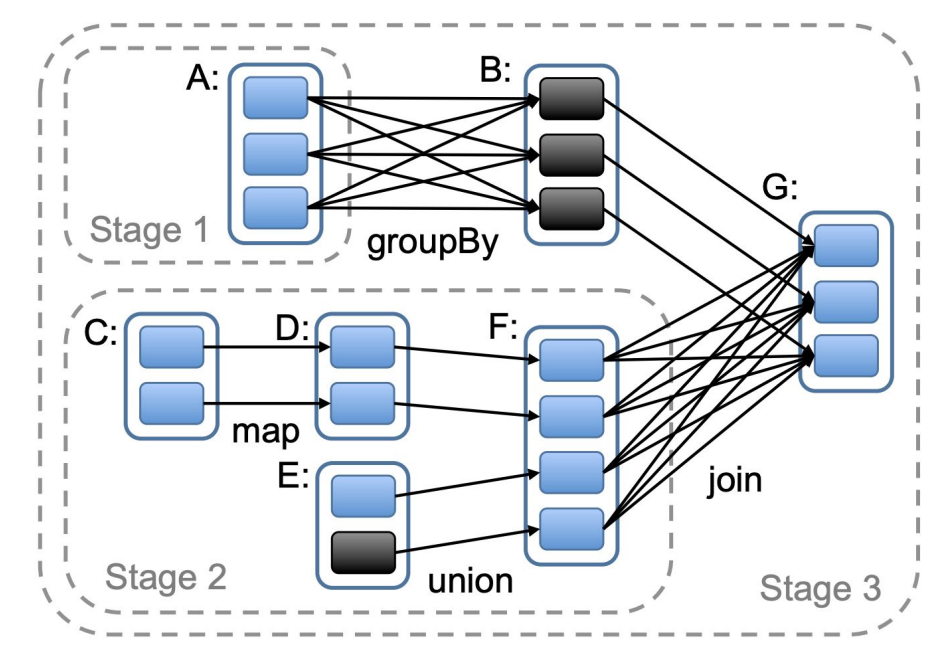

**Stage 1:** RDD B is derived from RDD A by a groupBy transformation.

The groupBy results in wide dependencies, and therefore required data to be shuffled.

The groupBy therefore is the boundary of stage 1.

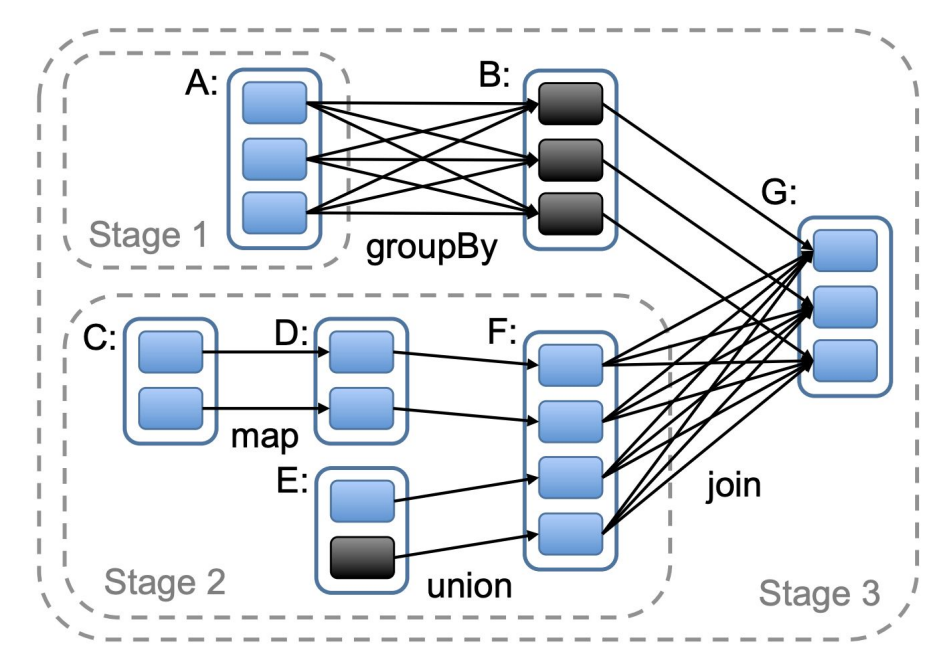

**Stage 2: RDD F is derived by a union** on D and E. D is derived by map on C.

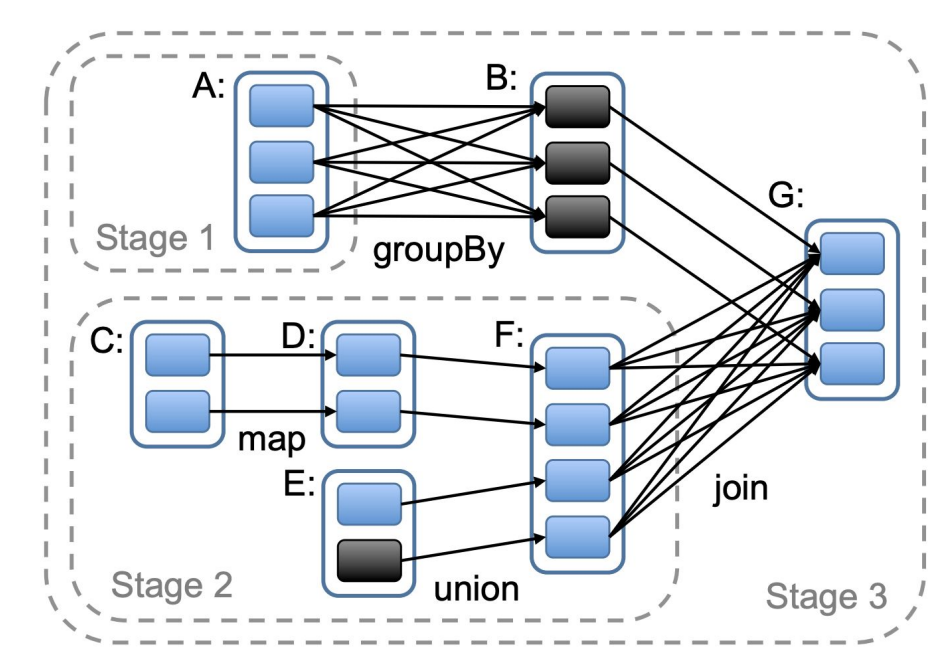

**Stage 2: RDD F is derived by a union** on D and E. D is derived by map on C.

All of these operations involve narrow dependencies and can be pipelined.

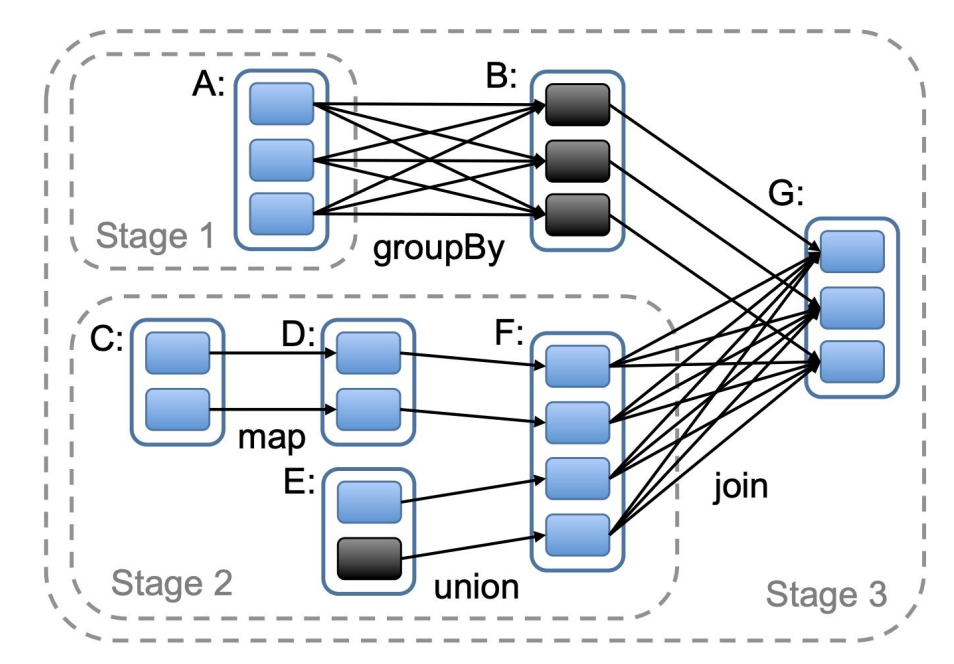

**Stage 2: RDD F is derived by a union** on D and E. D is derived by map on C.

All of these operations involve narrow dependencies and can be pipelined.

RDD G is the result of join on F and B, so this is the boundary of stage 2.

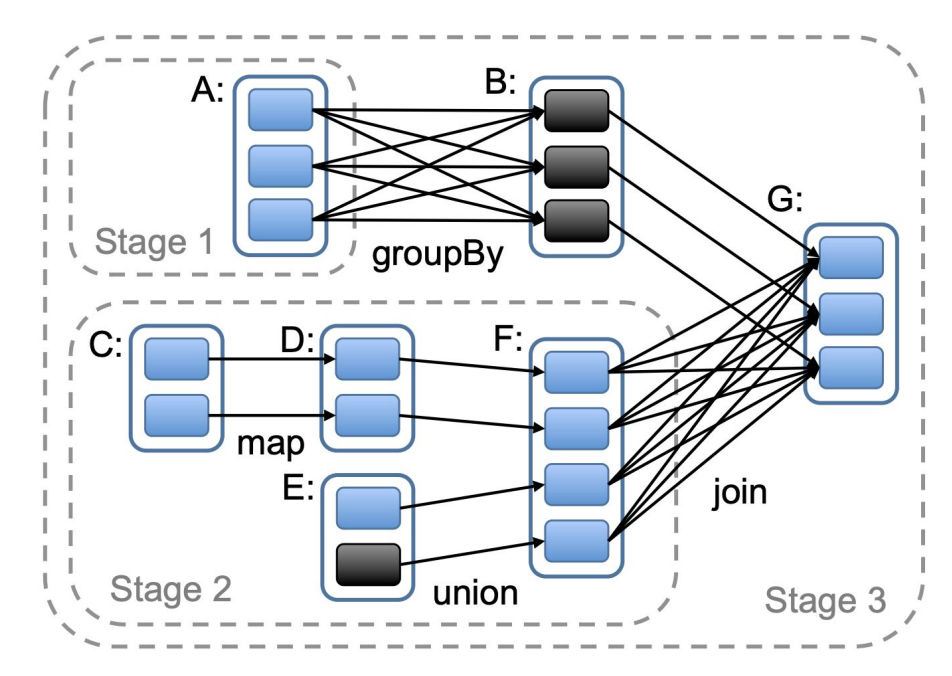

**Stage 3:** RDD G is derived from a join on RDD B and G.

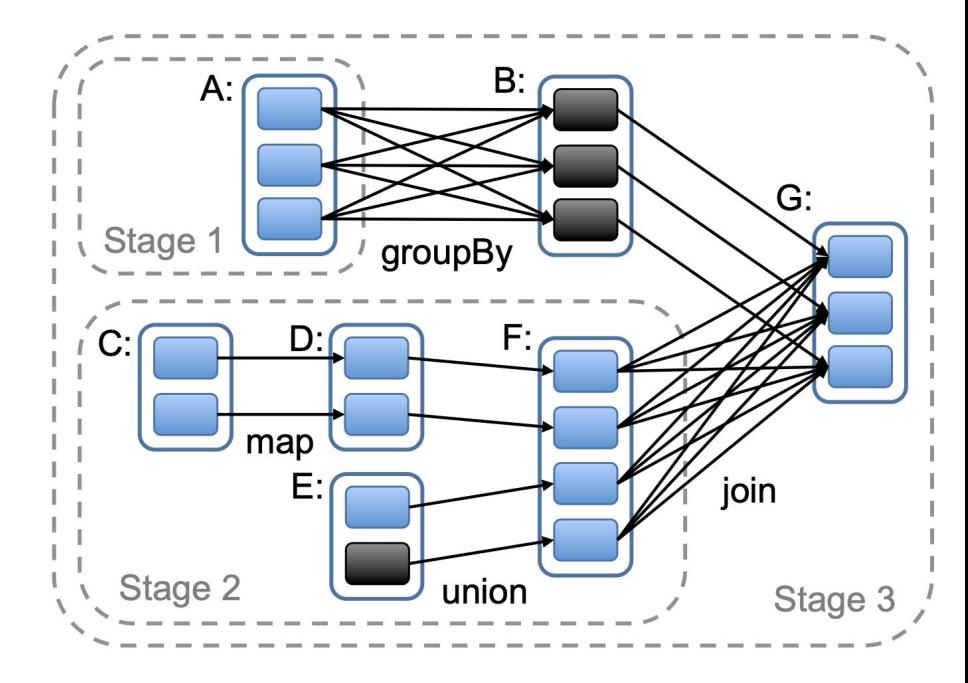

**Stage 3:** RDD G is derived from a join on RDD B and G.

**G is NOT COMPUTED until the user executes an action on G, ie saving to disk, or performing a reduction.**

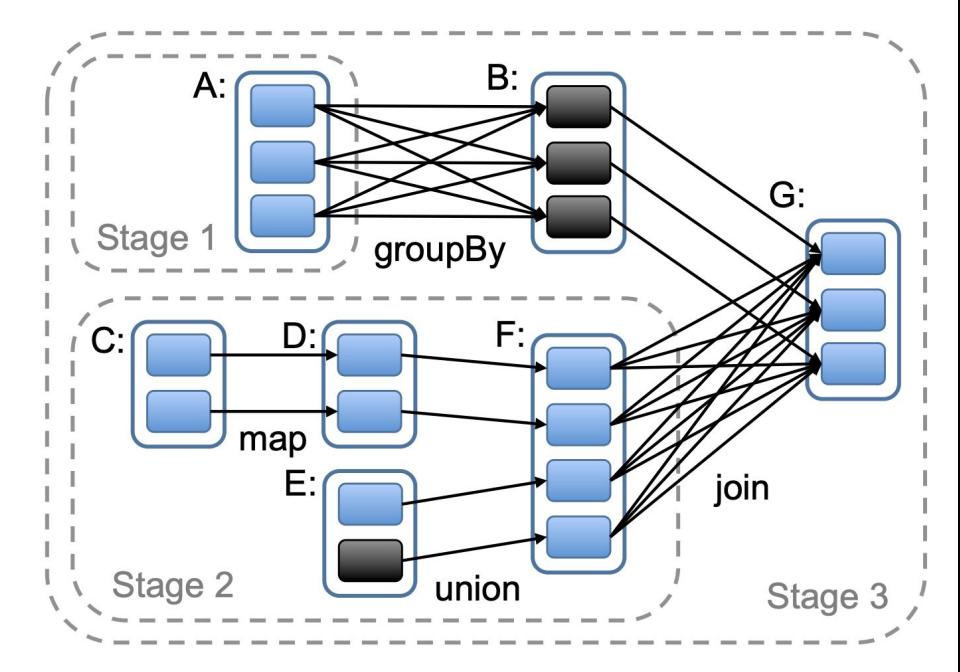

#### **When the user calls an action on G:**

Stage one does not need to be executed (*B* is already in memory)

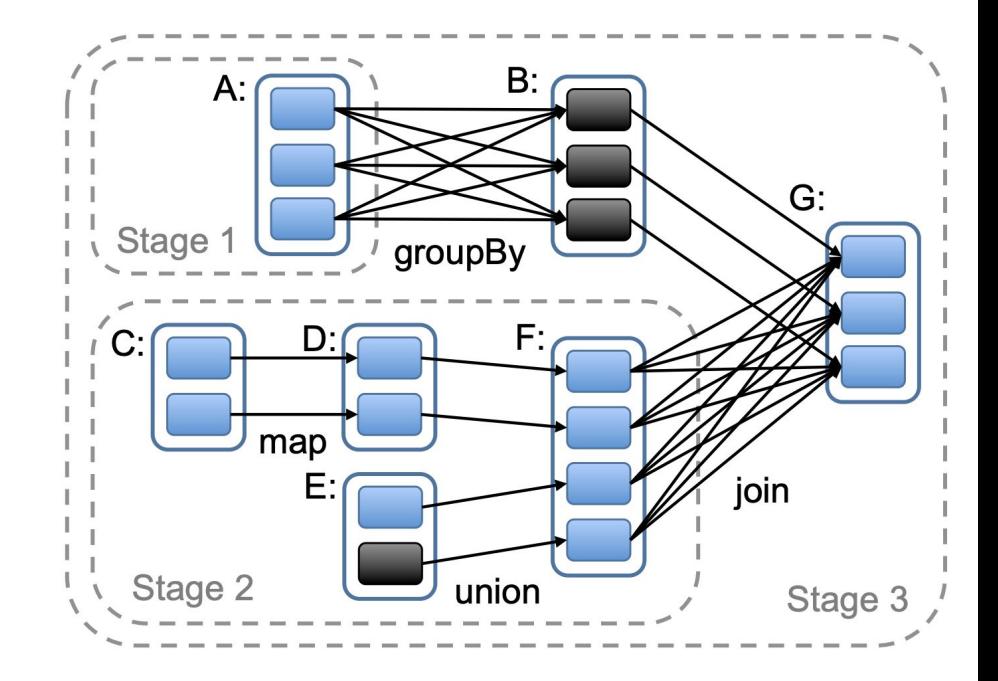

**When the user calls an action on G:**

Stage one does not need to be executed (*B* is already in memory)

Stage 2 is scheduled for execution, followed by stage 3.

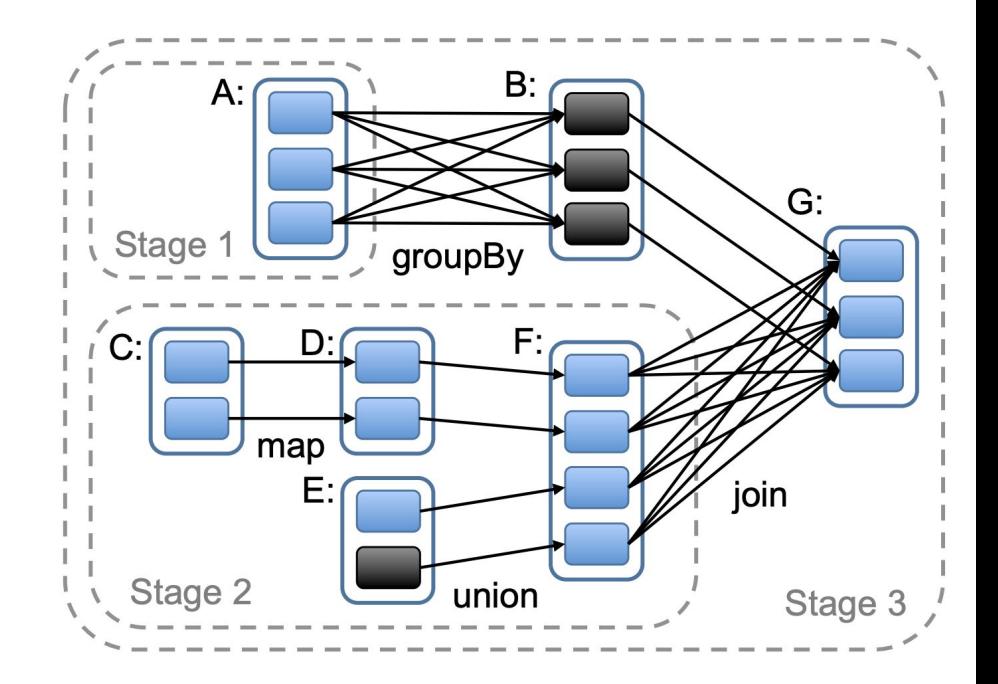

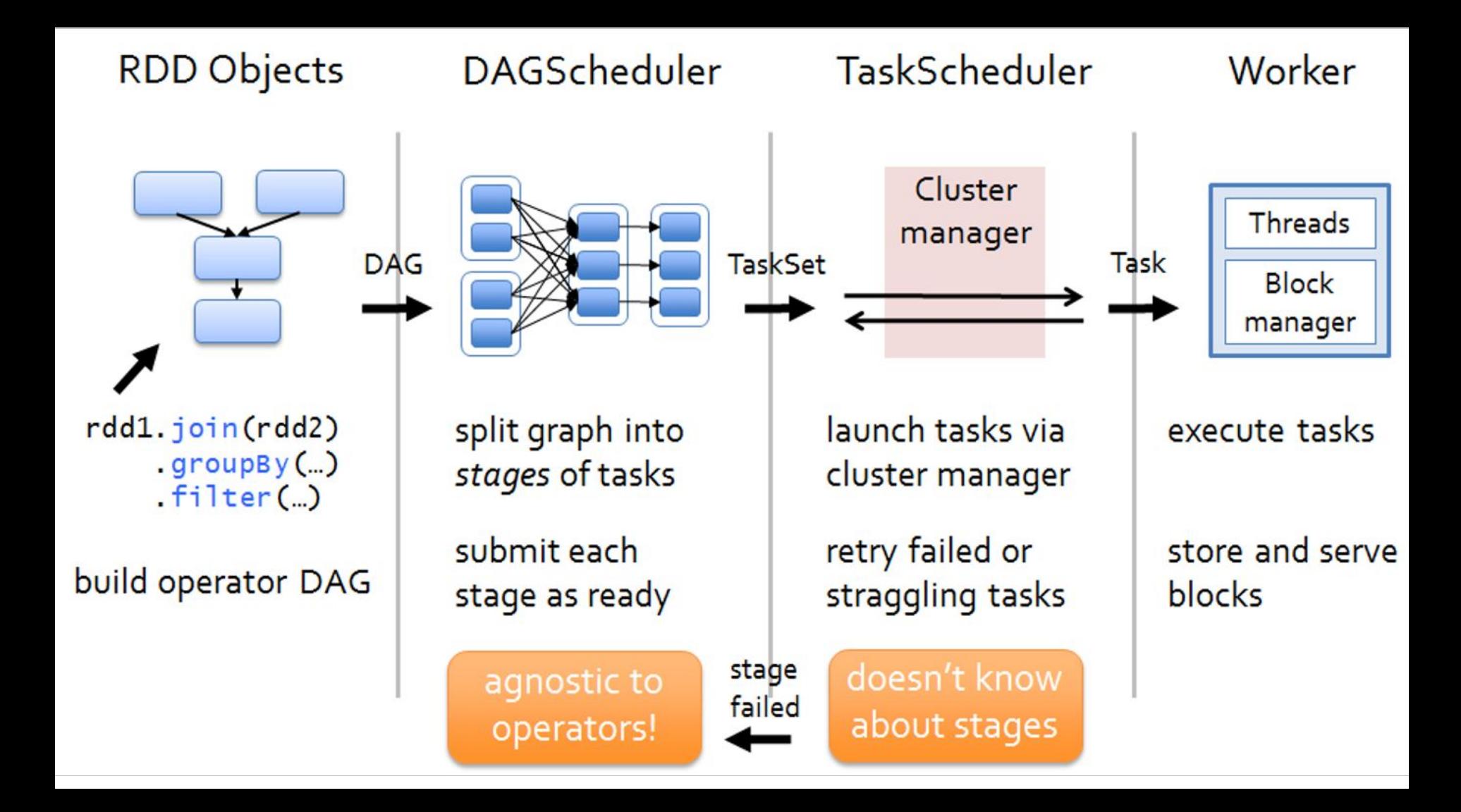

## **Optimizing: Persisting and Partitioning**

**Spark applications separate application logic from optimization logic** This allows developers to focus on correctness and performance separately.

## **Optimizing: Persisting and Partitioning**

**Spark applications separate application logic from optimization logic** This allows developers to focus on correctness and performance separately.

**We saw a similar pattern with MapReduce:** Correctness was entirely determined by Map and Reduce tasks, but then components like combiners and partitioners could provide performance benefits without changing correctness.

# **Partitioning**

#### **Spark allows us to specify how our data is partitioned**

- Careful choice of partitioning can allow for more efficient execution
- For example, if two RDDs have the same partitioning scheme, performing a join transformation on them results in narrow dependencies (can be pipelined, cheaper fault-tolerance)
- Can also avoid the need for some communication

# **Persisting**

#### **Spark allows us to "persist" an RDD (keep it in memory)**

- Spark allows users to call **persist()** on RDDs to keep them in storage (either in memory or on disk, depending on what we ask for)
- By persisting an RDD, we will not have to re-compute it or re-read it from disk in the future
- For iterative applications, this can result in huge performance gains that are not feasible with something like MapReduce

#### **PageRank in Spark requires 3 RDDs:**

1. The RDD containing the static graph **links** we are working with. Does not change across iterations.

#### **PageRank in Spark requires 3 RDDs:**

- 1. The RDD containing the static graph **links** we are working with. Does not change across iterations.
- 2. The RDD containing the **ranks** of each vertex for the current iteration. Derived from contributions from previous iterations.

#### **PageRank in Spark requires 3 RDDs:**

- 1. The RDD containing the static graph **links** we are working with. Does not change across iterations.
- 2. The RDD containing the **ranks** of each vertex for the current iteration. Derived from **contributions** from previous iterations.
- 3. The RDD containing the **contributions** of each page to its neighbors. This is the result of a **join** on **ranks** and **links**

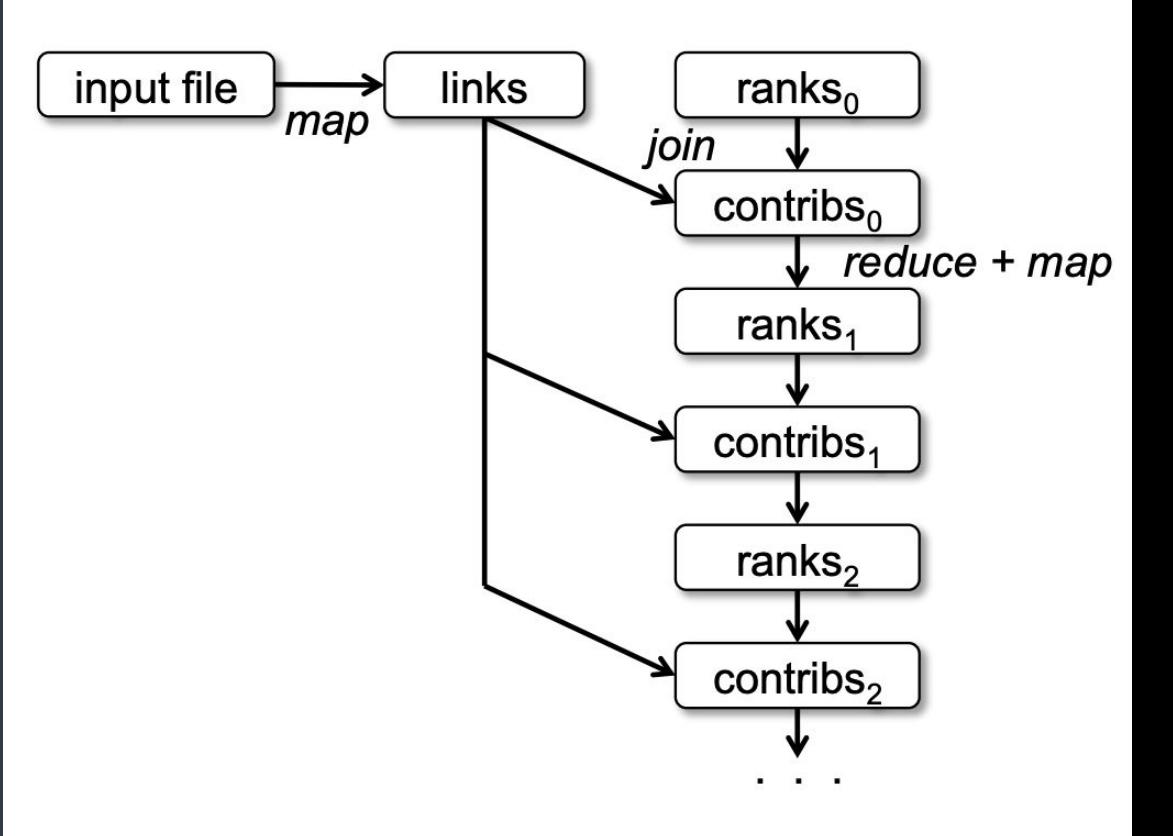

#### **Lineage graph for PageRank in Spark**

**Once we have the PageRank logic correct, we can optimize by effective use of persistence and partitioning:**

**Once we have the PageRank logic correct, we can optimize by effective use of persistence and partitioning:**

**Partitioning:** Each iteration we must perform a **join** on **links** and **ranks**.

**Once we have the PageRank logic correct, we can optimize by effective use of persistence and partitioning:**

**Partitioning:** Each iteration we must perform a **join** on **links** and **ranks**.

If we partition the data for both RDDs the same (for example, hashing based on URL), then the data can be co-located and pipelined efficiently.

**Once we have the PageRank logic correct, we can optimize by effective use of persistence and partitioning:**

**Partitioning:** Each iteration we must perform a **join** on **links** and **ranks**.

If we partition the data for both RDDs the same (for example, hashing based on URL), then the data can be co-located and pipelined efficiently.

This will also mean our **joins** will not require data shuffling/communication.

**Once we have the PageRank logic correct, we can optimize by effective use of persistence and partitioning:**

**Persistence:** The **links** RDD is required every iteration. If we persist the **links** RDD it will be in memory when we need it.

**Once we have the PageRank logic correct, we can optimize by effective use of persistence and partitioning:**

**Persistence:** The **links** RDD is required every iteration. If we persist the **links** RDD it will be in memory when we need it.

As we perform more iterations, the lineage graph gets longer. For better resilience we can also persist some intermediate iterations.